## Biuletyn Informacji Publicznej

https://bip.kielce.uw.gov.pl/bip/ogloszenia/15633,Ogloszenie-Wojewody-Swietokrzyskiego-o-zgromadzeniu-materialu-dowodo wego-w-poste.html 06.05.2024, 02:49

## Ogłoszenie Wojewody Świętokrzyskiego o zgromadzeniu materiału dowodowego w postępowaniu w sprawie ustalenia odszkodowania

Wojewoda Świętokrzyski, działając na podstawie art. 10 § 1 i art. 49 ustawy z dnia 14 czerwca 1960 roku Kodeks postępowania administracyjnego (t.j. Dz. U. z 2018r., poz. 2096 ze zm.) zwanej dalej kpa zawiadamia, że został zgromadzony materiał dowodowy, w tym został sporządzony operat szacunkowy, w sprawie ustalenia odszkodowania za przejęcie z mocy prawa na rzecz Województwa Świętokrzyskiego prawa własności nieruchomości o nieuregulowanym stanie prawnym, położonej w obrębie 0006 Gowarczów, gmina Gowarczów, oznaczonej jako działka nr 1550/1 o pow. 0,0118 ha (wydzielona z działki nr 1550)

Wydział Skarbu Państwa i Nieruchomości

## Pliki do pobrania

[Ogłoszenie Wojewody Świętokrzyskiego o zgromadzeniu materiału dowodowego w](https://bip.kielce.uw.gov.pl/download/2/21114/902019ogloszenienaBIPzaw1036SI.pdf) [postępowaniu w sprawie ustalenia odszkodowania](https://bip.kielce.uw.gov.pl/download/2/21114/902019ogloszenienaBIPzaw1036SI.pdf)<br>73.27 kB Data publikacji : 25.09.2019 11:00

## Metryka strony

Data publikacji : 25.09.2019 Obowiązuje od : 25.09.2019 Obowiązuje do : 09.10.2019 Data wytworzenia : 25.09.2019 [Rejestr zmian](https://bip.kielce.uw.gov.pl/bip/changelog/15633,dok.html)

Wytwarzający / odpowiadający: Świętokrzyski Urząd Wojewódzki w Kielcach Osoba publikująca: Robert Szczerba

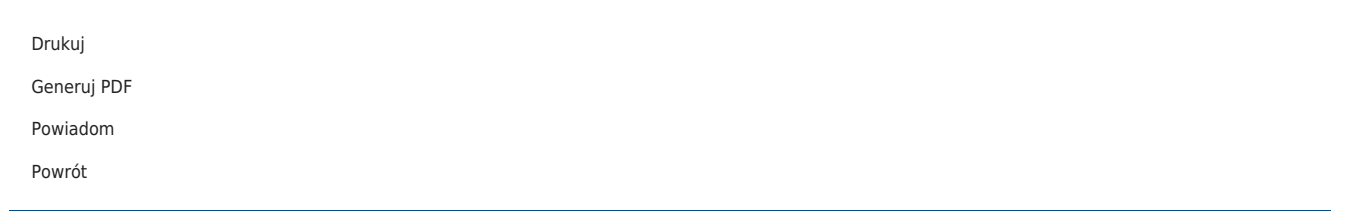